# KOBE HPCサマースクール (初級)2023 講義資料 2023/09/18

兵庫県立大学 情報科学研究科 安田 修悟

### 背景と講義目的

• 背景

「富岳」のような大規模並列スーパーコンピュータによるシミュレーショ ンを活用するためには、並列アプリケーションの開発に必要な基本的 な並列計算法についての知識が必要となる。

• 講義目的

並列計算についての知識と基礎的な並列計算のプログラミング技術 の習得を目的とする。

- 各種並列計算(スレッド並列、プロセス並列、アクセラレータ)につい て、それぞれ具体的なプログラミング法を学習する。
- 高速化のためのプログラミング技術についても学習する。

### 受講対象者

- 1. C言語やFortran言語などのプログラミング言語の経験があること。
- 2. EmacsやVim等のエディタによるファイル編集ができること。
- 3. Linux/Unixの基本的なコマンドを使えること。(準必須)
- 4. データ計算科学の研究においてスパコンおよび並列処理の知識・技 術の習得が必要であること。

講義内容

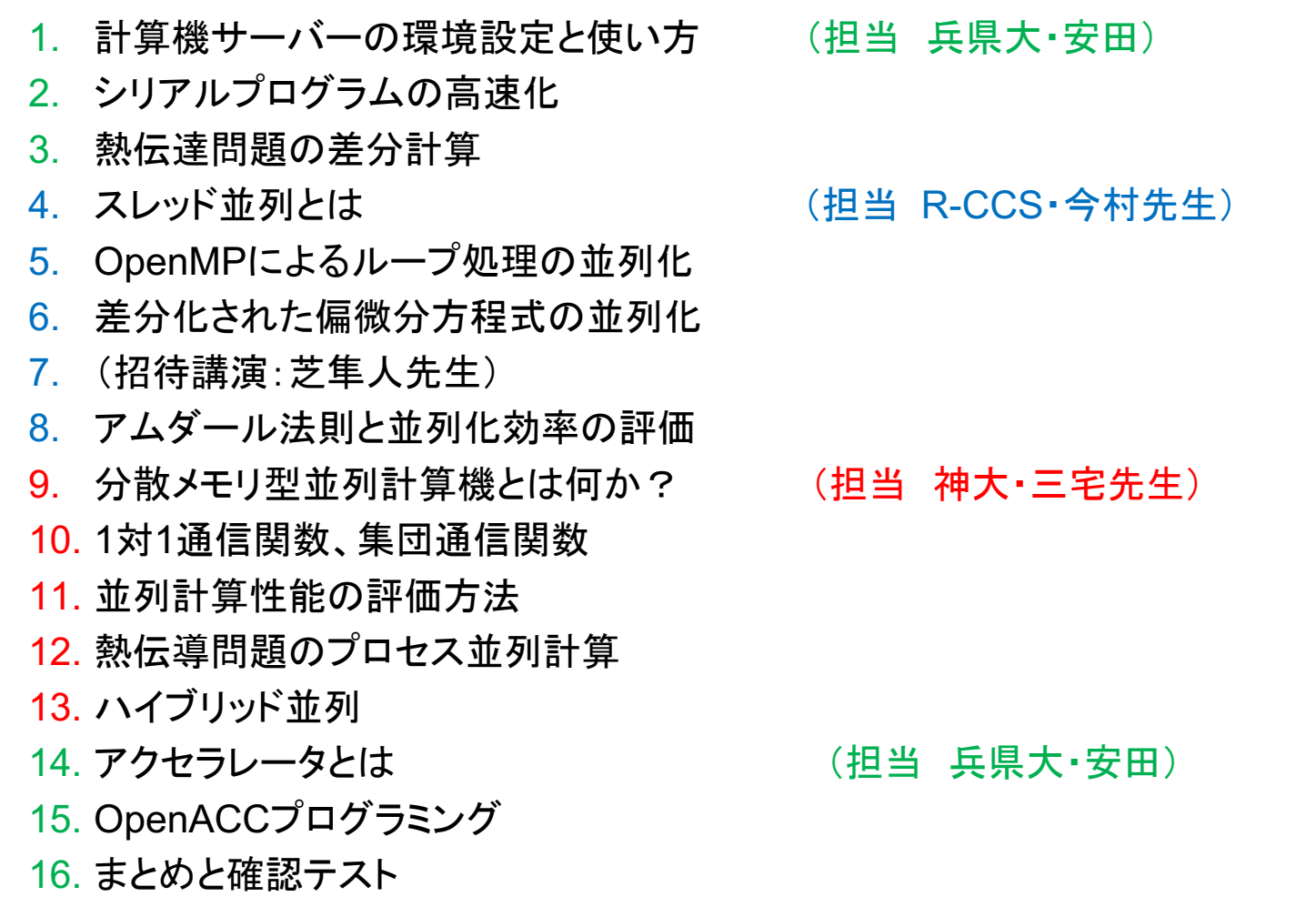

### 並列計算機と並列計算の種類

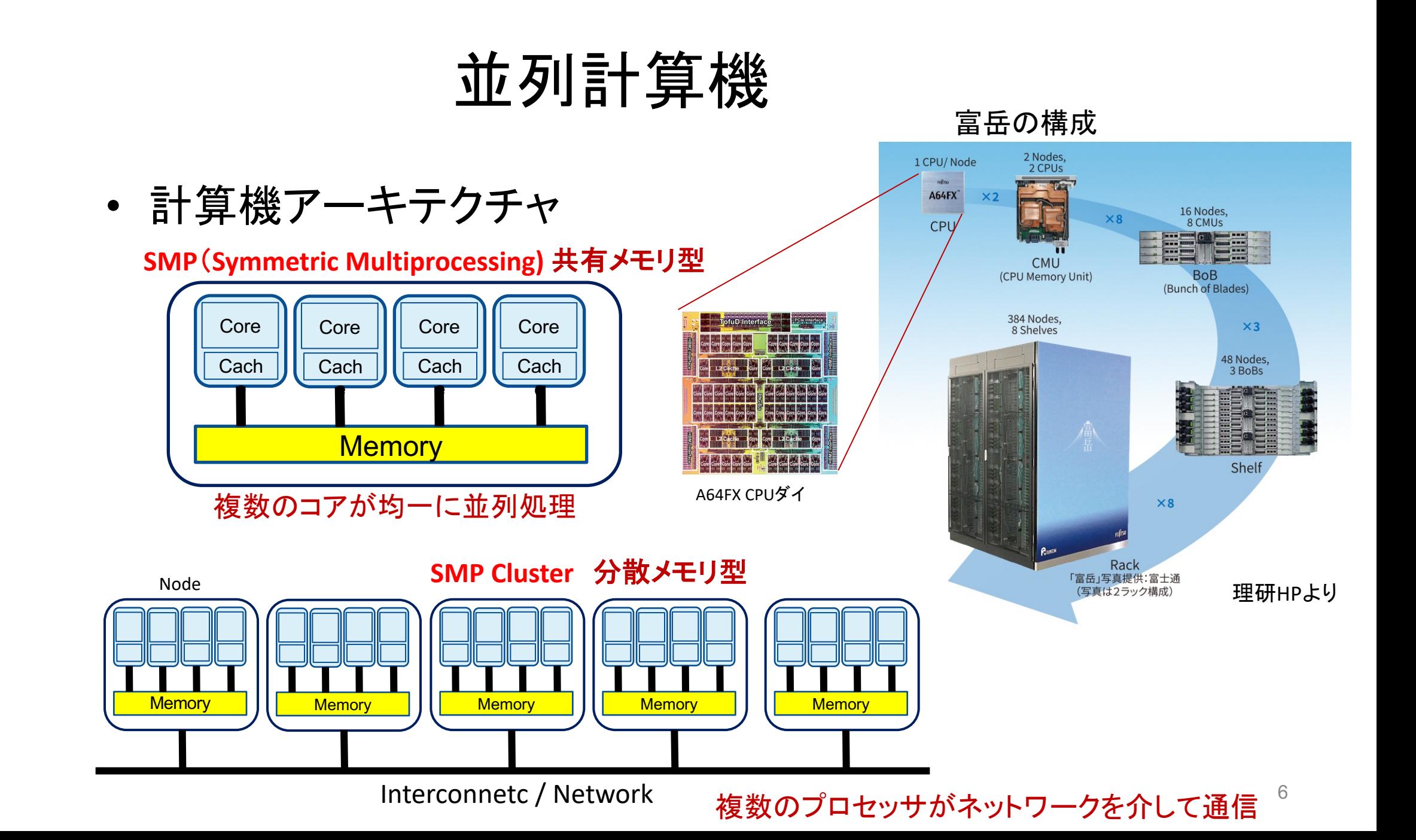

### 並列計算機

• 計算機アーキテクチャ

SMP(Symmetric Multiprocessing) 共有メモリ型

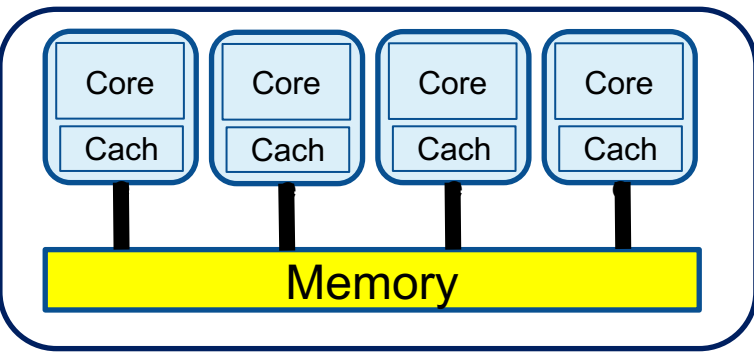

**NUMA (Non-Uniform Memory Access)** 共有メモリ型マルチプロセッサ計算システム

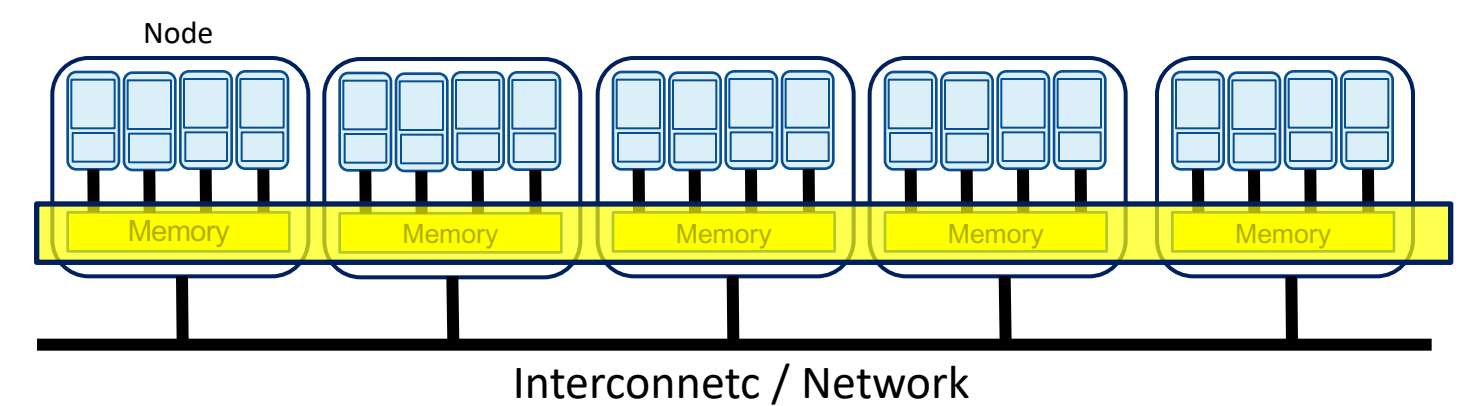

### 並列計算とは

• 並列計算・・・演算を分割して、複数のプロセッサに 割り当てて処理する

#### – スレッド並列(共有メモリ型)

- 分割された演算(スレッド)が、メモリ空間を共有できる。
- 複数のスレッドが均一に並列処理をする。

#### – プロセス並列(分散メモリ型)

- 分割された演算(プロセス)が、それぞれ独立のメモリ空間を参照。
- プロセス間にデータ転送が必要。

### 並列計算の実行イメージ

• スレッド並列

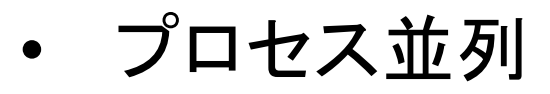

 $\leftrightarrow$ 

#### **MPI**

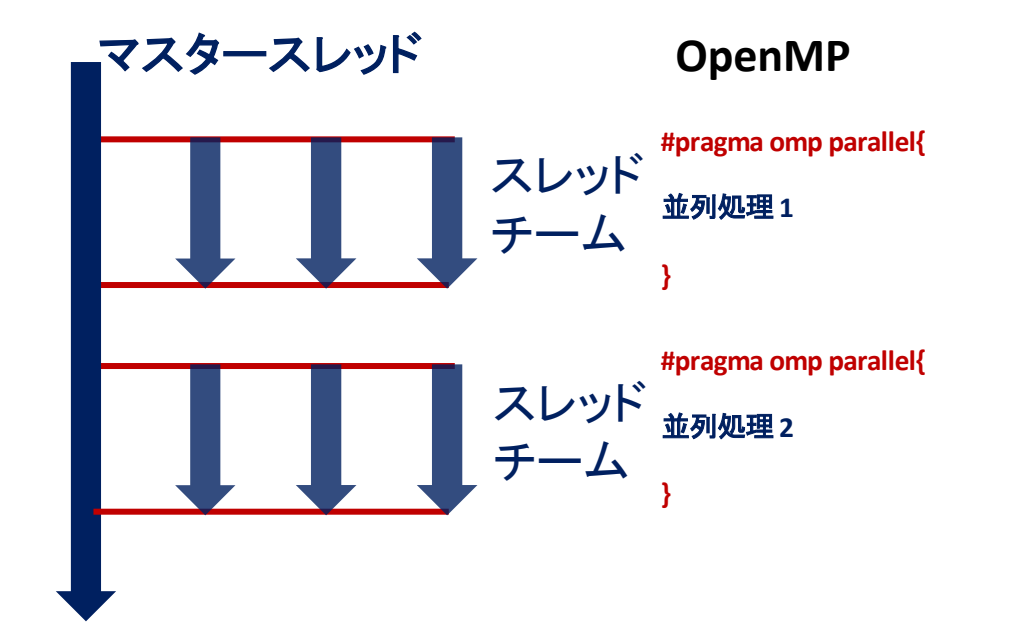

MPI\_Comm\_size(MPI\_COMM\_WORLD,&nprocs) MPI\_Comm\_rank(MPI\_COMM\_WORLD,&myrank)

/\*プロセス間データ通信\*/

MPI\_Send(&message,count,datatype,dest,tag,comm) MPI\_Recv(&message,count,datatype,source,tag,comm)

/\*プロセス間データ通信\*/

MPI\_Send(&message,count,datatype,dest,tag,comm) MPI\_Recv(&message,count,datatype,source,tag,comm)

プロセス間通信

### 並列計算機と並列計算の種類

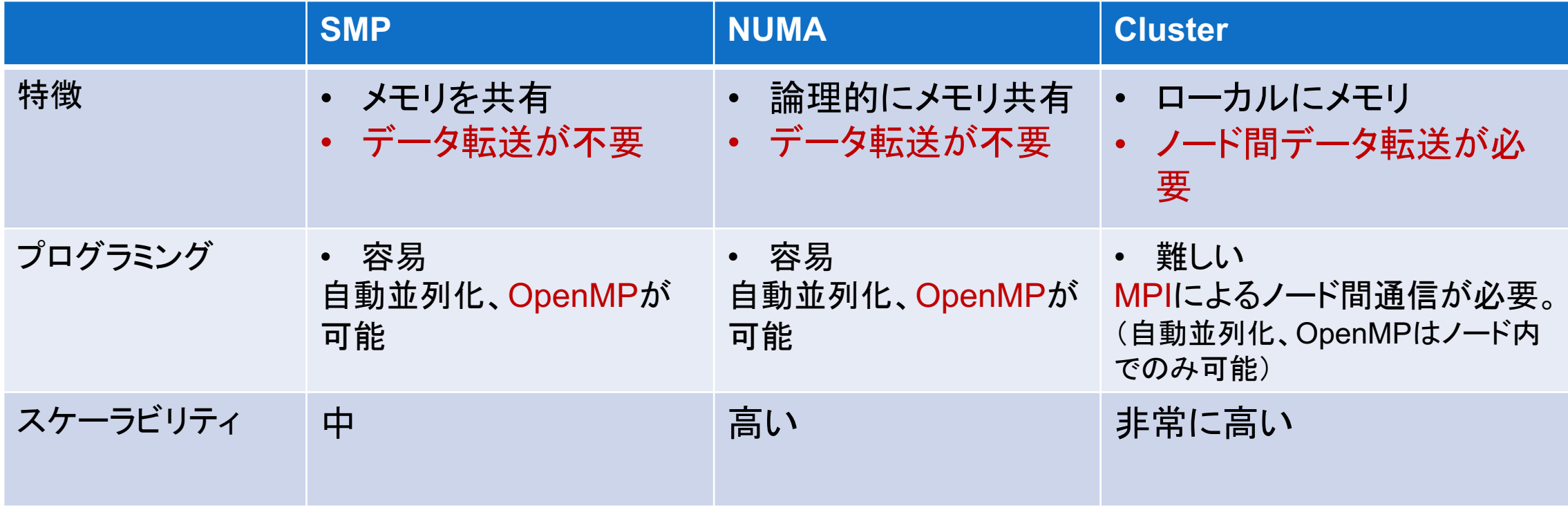

アクセラレータ

• CPUの処理を一部代替して全体の処理の効率を 向上させる装置

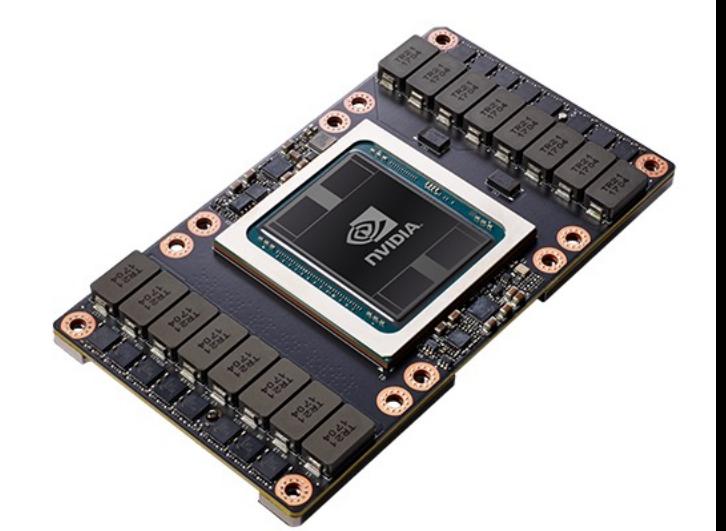

ハイブリット構成 (CPU+アクセラレータ)

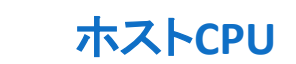

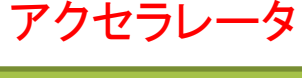

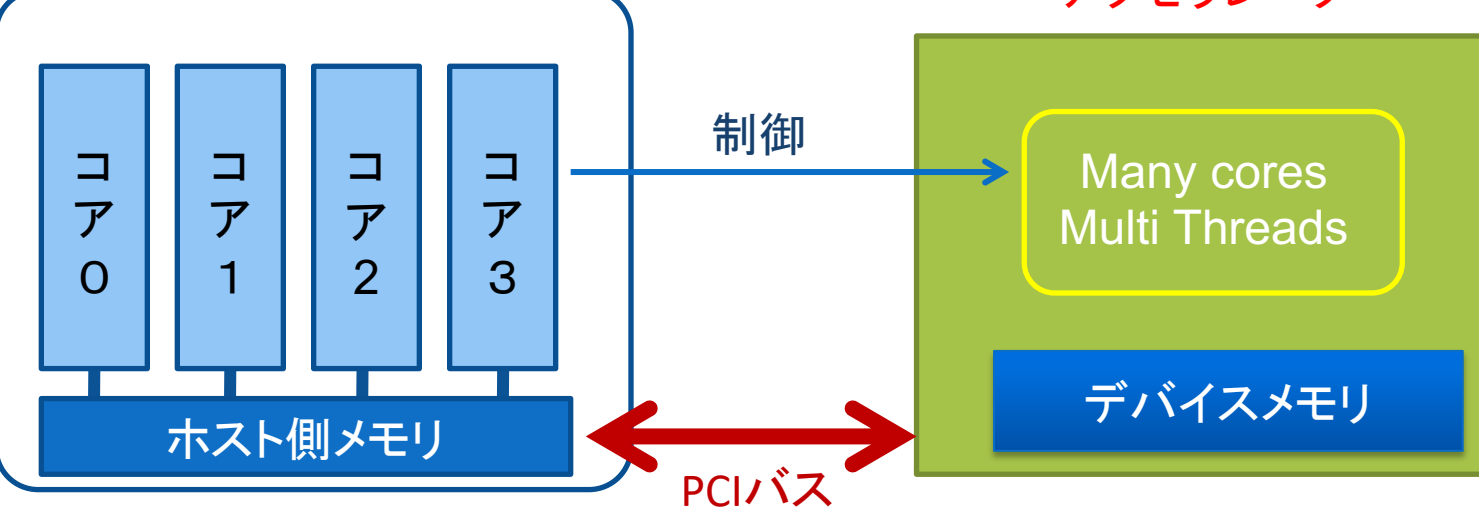

アクセラレータの実行イメージ

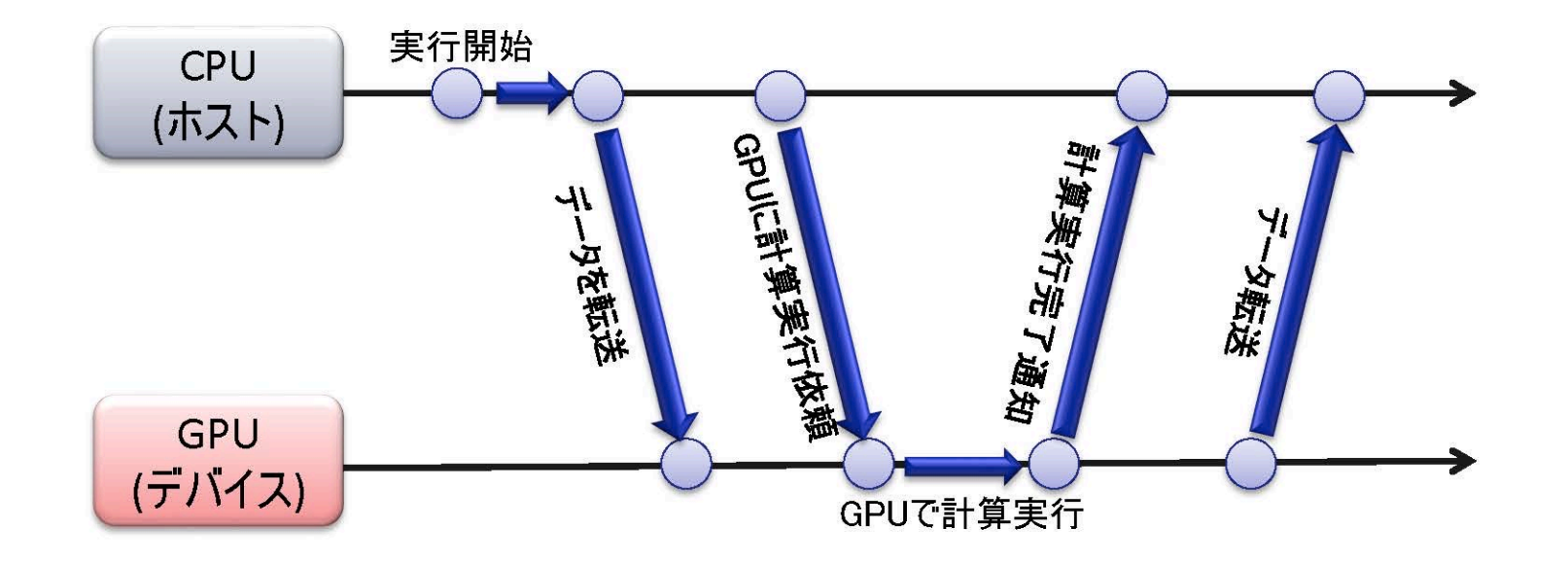

- GPU(デバイス)ではCPU(ホスト)から制御をします。
- GPU(デバイス)の計算で必要なデータはCPU(ホスト)から転送します。
- GPU(デバイス)で計算した結果はCPU(ホスト)に転送します。

### 計算機サーバと環境設定

兵庫県大・情報科学キャンパス 計算機サーバシステム概要

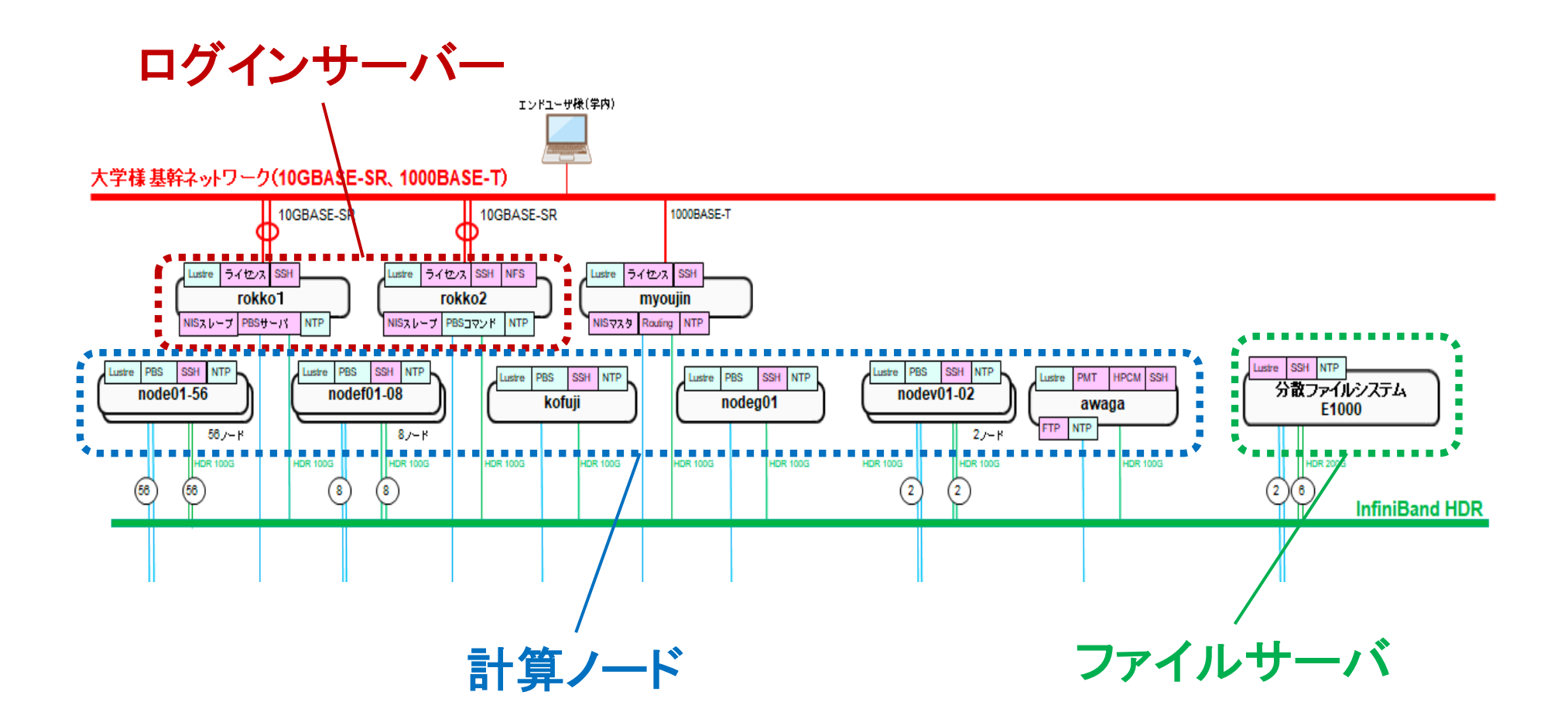

### 計算機サーバシステム概要

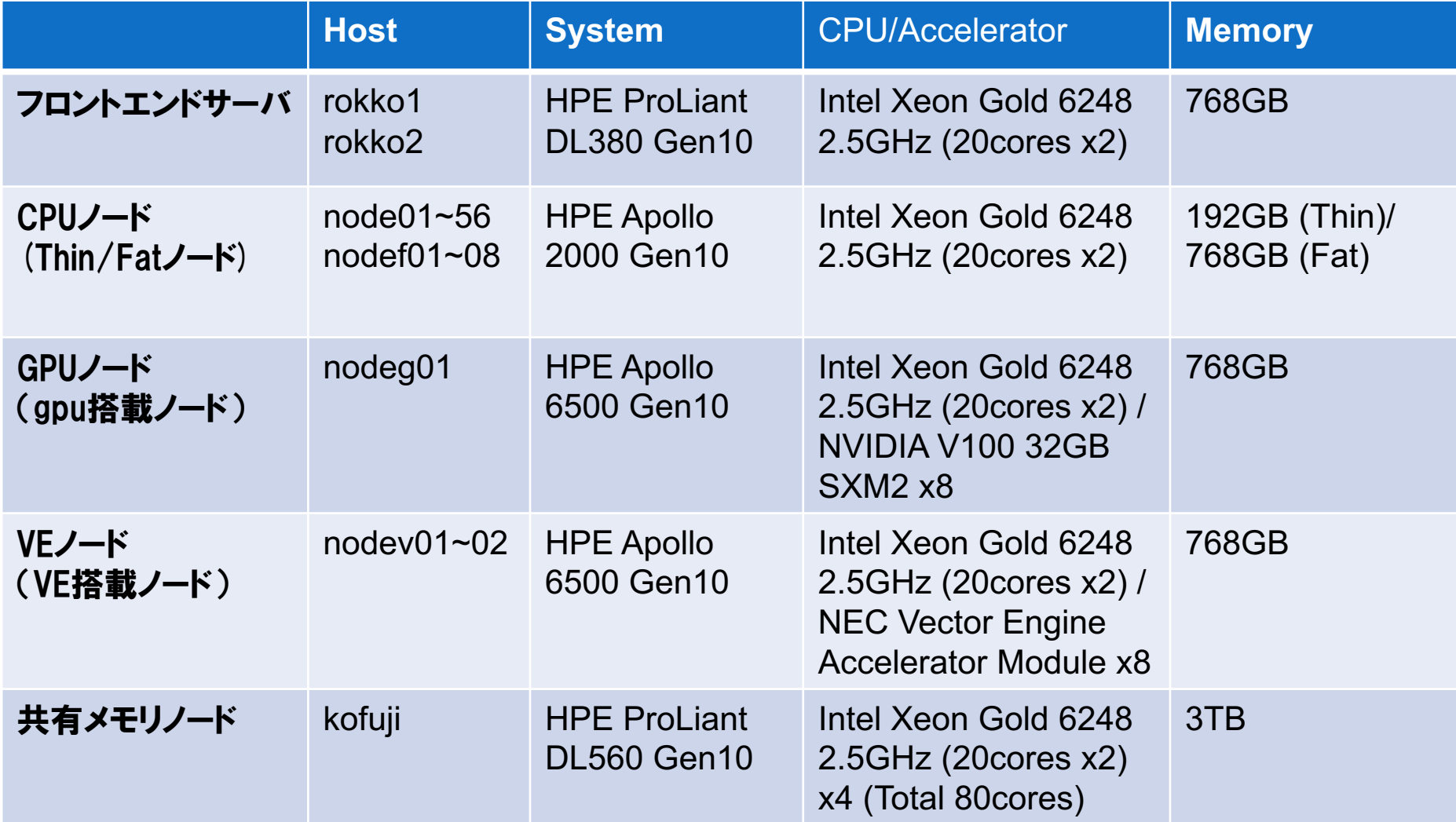

### フロントエンドサーバ(rokko)へのログイン

- アカウントシート:アカウント名と初期パスワード
- フロントエンドサーバ IPアドレス rokko1: 172.25.61.33 rokko2: 172.25.61.34 (学籍番号が奇数の人はrokko1へ偶数の人はrokko2へ)
- SSHコマンド ssh. −Y. アカウント名@172.25.61.33 (-YはX11転送を有効にするオプション。GUI操作を可能にする)

⇒ログインできたらコマンド "xclock" を入力。時計が出てきたらOK。

### プログラミング環境設定

- moduleコマンド
	- Module環境のロード/アンロード **module**␣**load**␣**intel / module**␣**unload**␣**intel module**␣**load**␣**gnuplot / module**␣**unload**␣**gnuplot**
	- 現在の設定
		- **module**␣**list**
	- 利用可能なmoduleの確認 **module**␣**avail**
	- Module環境の初期化 **module**␣**purge**
- 「利用者マニュアル\_rev1.4」の12頁参照 (マニュアルは当日に送付します.) インスタック 17

### プログラミング環境設定

1. ".module"ファイルの作成

#### **> vim**␣**.module**

source␣/etc/profile.d/modules.sh module␣load␣intel module␣load␣gnuplot

2. "~/.bashrc"の最下部に次の1行を追記. **> vim**␣**.bashrc**

.␣~/.module

3. 端末に "bash"と入力. Module環境の確認. **> module**␣**list**

プログラミング環境

• コンパイラ(「利用者マニュアル」30頁以降)

– Intel

**icc**␣**-O3**␣**hello.c**␣**-o**␣**hello.out** オプション 実行ファイルの指定

• 実行はPBSジョブ管理システムを使います. (「利用者マニュアル」14頁)

– ジョブスクリプトの利用 **qsub**␣ **<**ジョブスクリプト**>**

– インタラクティブジョブ **qsub**␣**-I**

• バッチスクリプトの作成 **vim**␣**sample.sh**

/tmp/khpc2023/20230918/sample.sh

#!/bin/bash #PBS␣-q␣T ・キューの指定 #PBS
||-l||select=1:ncpus=1 ・計算リソースの指定 #PBS
: -N
:
sample job
 - 任意のジョブ名の指定

#PBS i\_oe インファント標準出力と標準エラー出力を統合

cd S{PBS O WORKDIR} ・ ・投入ディレクトリに移動

echo "Hello KOBE HPC Summer" ・ジョブ内で実行するコマンド

• ジョブ投入 **qsub**␣**sample.sh**

• キュー構成

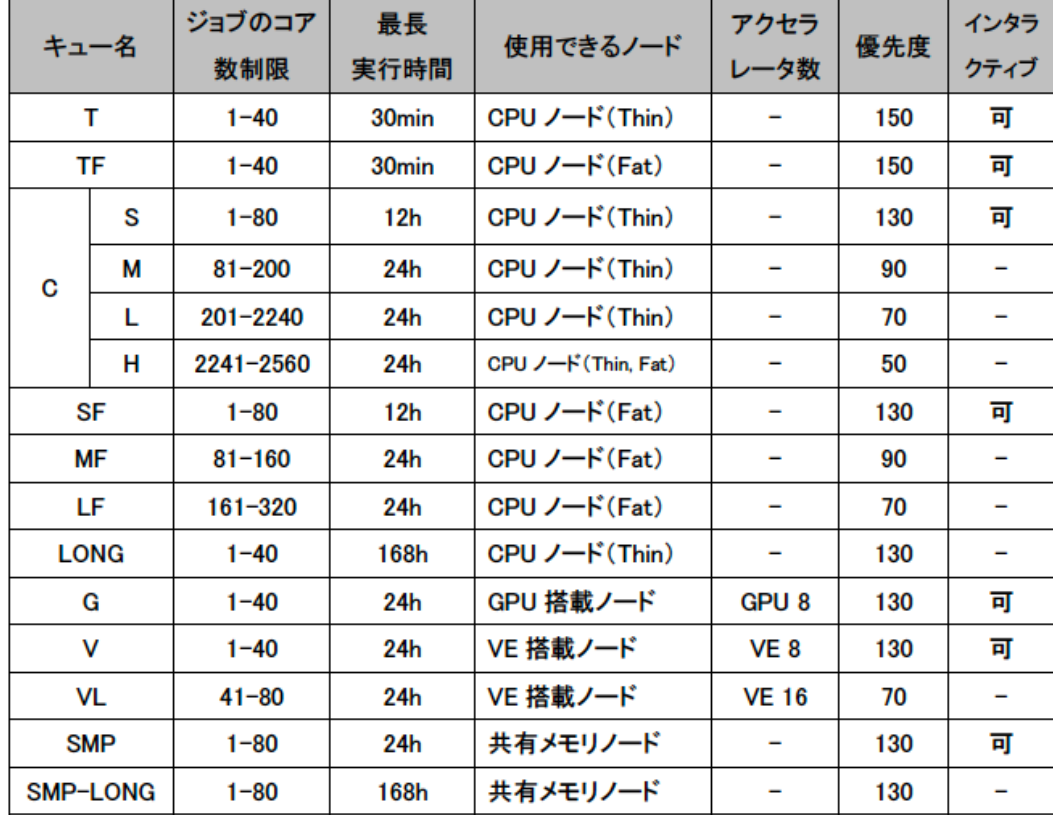

#### サマースクールの期間中限定 **WS**キュー**: 15 CPU**ノード

● キュー名 : ジョブ投入の際に指定するキュー名です.

- ノード/コア数制限: ジョブ投入の際に予約できる最小·最大ノード/コア数です.
- 最長実行時間 : ジョブ投入の際に予約できる最大実行時間です.
- 使用できるノード : 各キューで利用可能なノードです.
- アクセラレータ数 : 各キューで利用可能なアクセラレータ数です.
- 優先度 : キューの優先順位. 大きい値の方が優先度が高くなります.

- 結果表示 **cat**␣**sample\_job.o<**ジョブ**ID>**
- 実行ジョブの確認 (「利用者マニュアル」28頁) 表 5 gstat コマンドの主なオプション **qstat**

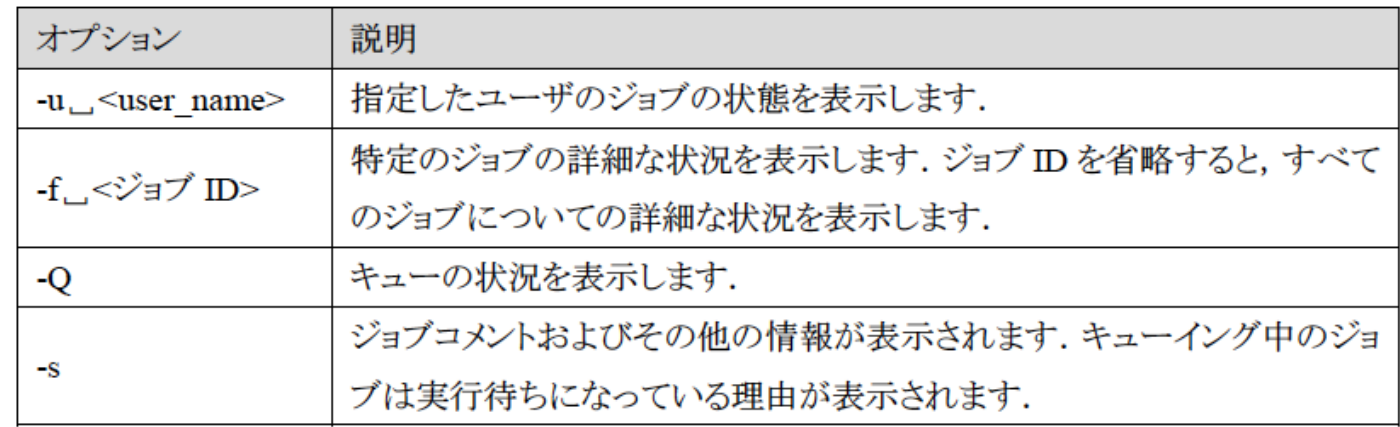

• ジョブのキャンセル(「利用者マニュアル」29頁) **qdel**␣ **<**ジョブ**ID>**

• インタラクティブキュー

- **qsub**␣**-I**␣**-q**␣**WS** クラスタノードにログイン. "-q"で利用するキューの指定.
- Job IDが割り当てられる.**qstat**で確認.
- 作業ディレクトリに移動して作業を実行 **module**␣**load**␣**intel icc**␣**hello.c ./a.out**
- **exit** コマンドで終了.(ノードからログアウト.) 必ず**exit**でログアウトして下さい**!!** <sup>23</sup>

演習0

- hello.cをインタラクティブキューを使って実行する.
	- 1. qsub -I -q WS
	- 2. cd 作業ディレクトリ
	- 3. icc hello.c -o hello.out
	- 4. ./hello.out
- バッチスクリプトを使って実行する.

※ Linux環境構築やネットワーク設定等については補足資料を参照すること.

### 逐次プログラムの高速化

### 計算機の基本構造

• フォン・ノイマン型 (von Neumann architecture)

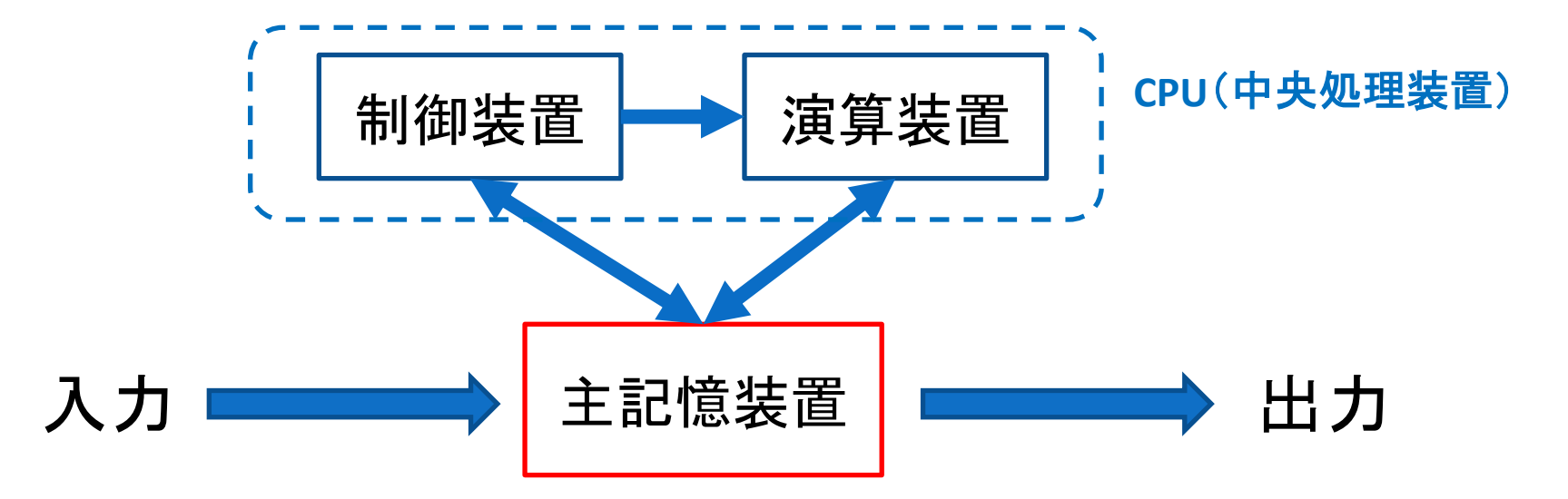

- 1. 主記憶装置(メモリ), 1次元のアドレス空間をもつ,
- 2. 命令とデータがともに記憶装置に記憶される.
- 3. 演算は制御装置からの命令信号によって実行される.
- 4. 命令は, プログラムカウンタにより逐次的に実行される. カック 26

### 計算機の動作原理

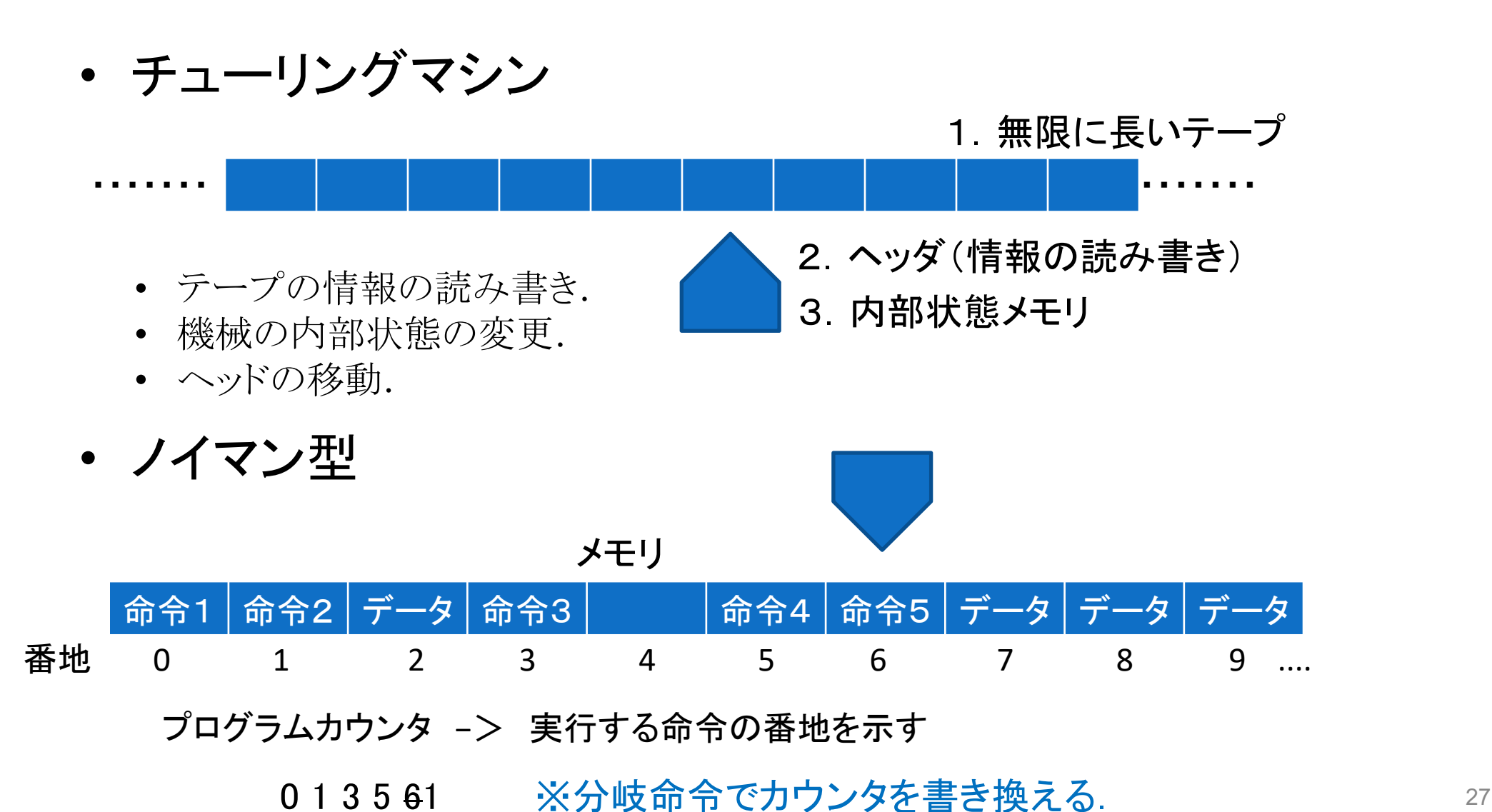

### メモリアクセス

• キャッシュメモリ

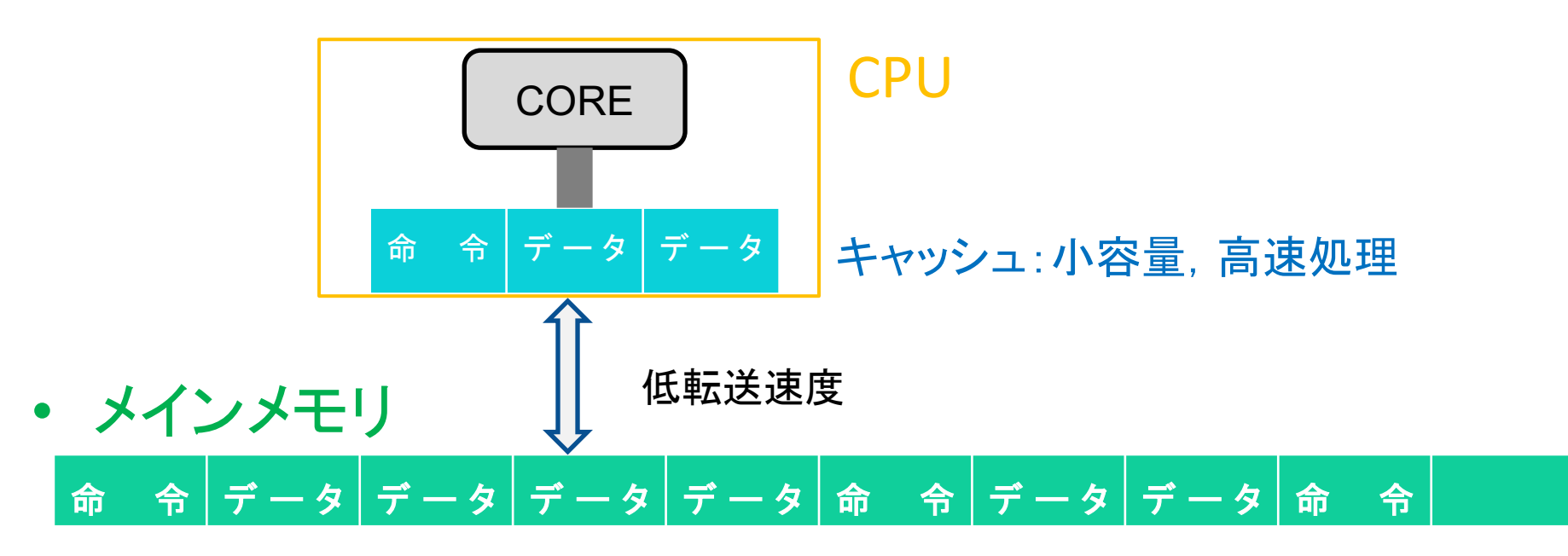

主記憶装置(メモリ):大容量, 1次元アドレス空間

番地で区切られたデータ量をメモリとキャッシュでやりとりする.

### 逐次計算の高速化

#### ●ループ展開

●繰り返し処理で毎回発生する終了条件のチェックの低減 ●ループ制御のカウンタやポインタの更新回数の低減

```
for(i=0; i<IMAX; i++)for(i=0; j<1MAX; j++)for(k=0; k<IMAX; k++)c[i][j] +=a[i][k]*b[k][j];
```
#### 行列積の計算 マンコンコンコンコンコントラントのループについて展開

```
for(i=0; i<IMAX; i++)for(j=0;j<IMAX;j+=8)for(k=0; k<1MAX; k++)c[i][j]+=a[i][k]*b[k][j];
         c[i][j+1]+=a[i][k]*b[k][j+1];c[i][j+2]+=a[i][k]*b[k][j+2];c[i][j+3]+=a[i][k]*b[k][j+3];
         c[i][j+4]+=a[i][k]*b[k][j+4];c[i][j+5]+=a[i][k]*b[k][j+5];
         c[i][j+6]+=a[i][k]*b[k][j+6];c[i][i+7]+=a[i][k]*b[k][i+7];
       }
```
### 逐次計算の高速化

#### ●一時変数の活用

●ループ内で同じ変数へのアクセスが多い場合,一時変数を用 いると冗長な命令を省く事ができる.

 $for(i=0; i$  $for(j=0;j$  $for(k=0; k$  $c[i][j]$ +=a[i][k]\*b[k][j];  $c[i][j+1]+=a[i][k]*b[k][j+1];$  $c[i][i+2]+=a[i][k]*b[k][i+2];$ c[i][j+3]+=a[i][k]\*b[k][j+3];  $c[i][j+4]+=a[i][k]*b[k][j+4];$ c[i][j+5]+=a[i][k]\*b[k][j+5];  $c[i][j+6]+=a[i][k]*b[k][j+6];$  $c[i][i+7]+=a[i][k]*b[k][i+7];$ }

 $for(i=0; i$  $for(j=0;j$ for(k=0;k<IMAX;k++){  $t=a[i][k]$ ;  $c[i][j]+=t*b[k][j];$  $c[i][i+1]+=t*b[k][i+1];$ c[i][j+2]+=t\*b[k][j+2];  $c[i][j+3]+=t*b[k][j+3];$  $c[i][j+4]+=t*b[k][j+4];$  $c[i][j+5]+=t*b[k][j+5];$  $c[i][i+6]+=t*b[k][i+6];$  $c[i][j+7]+=t*b[k][j+7];$ 

} 配列a[i][k]へ冗長なアクセス <sup>30</sup>

### 演習1 (ex01.c)

- ループ展開無し,ループ展開で2回処理,4回処理, 8回処理の場合について実行速度を比較せよ.
- ループ展開で8回処理した後に,さらに一時変数を 用いることで実行速度が速くなるか確認せよ.

※コンパイルオプションを"-O0"(最適化無し)として コンパイルする.

### 逐次計算の高速化

#### ●水平参照と垂直参照

– 水平参照の方がキャッシュミスが少ない.

2次元配列 A[I][J] A[i][j]は1次元メモリ空間で *i×JMAX* + *j* 番目のデータ.

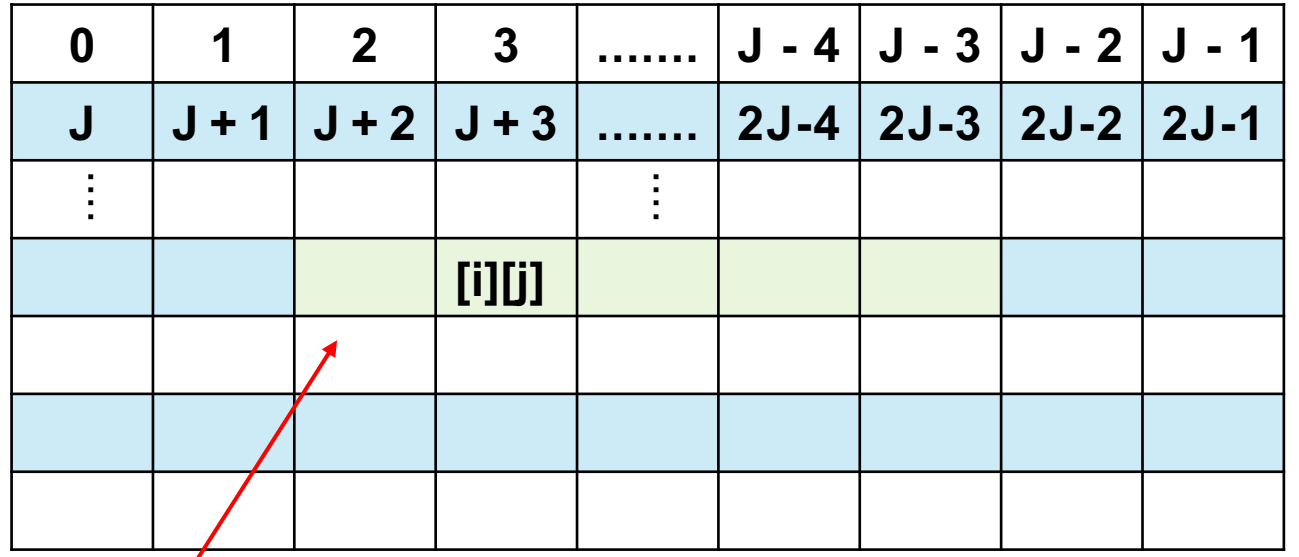

A[i][j]のデータが必要な場合, その前後のデータをまとめキャッシュにあげる.

FortranではA(i,j)は $j \times IMAX + i$ の順番になるので注意!!  $32$ 

### 逐次計算の高速化

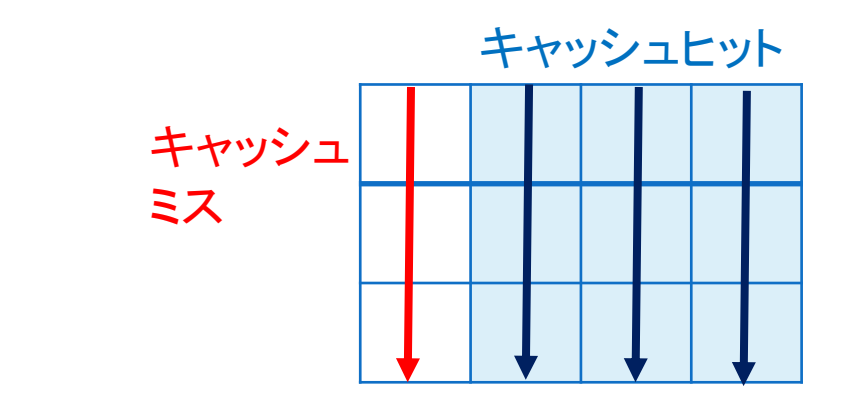

### ● サブブロック分割

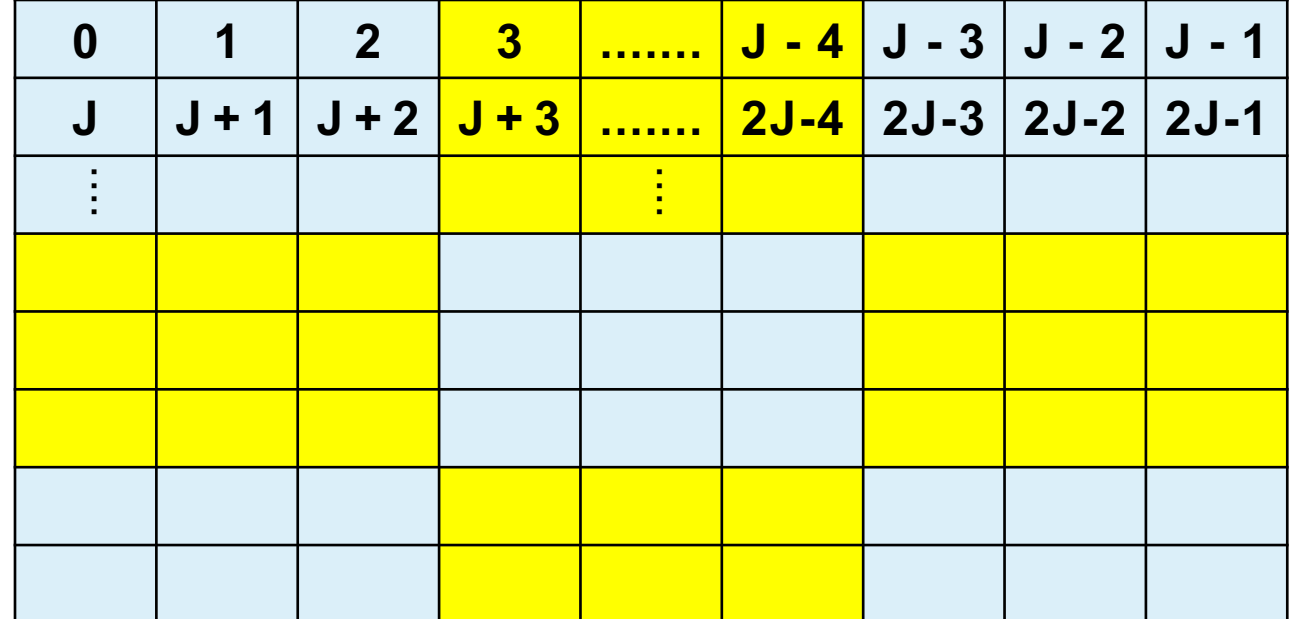

演習2

- 2つの高速化処理についてベンチマーク実行. (コンパイルの最適化オプションは "-O0"を指定)
	- a. 垂直参照と水平参照の比較 ex02a.cを水平参照のコードに改良せよ.
	- b. 垂直参照とサブブロック分割の比較. ex02b.cでoffsetのサイズを変更して比較せよ. offset=4, 8, 16, 32, 64, 128

演習3

- 事前読込(プリフェッチ)処理
	- ex01.cではkについてのループで配列b[k][j]に毎回キャッシュミスが起こる. ex03.cでは配列b[k][j]について事前読込することで、キャッシュミスを低減させ ている.
	- ex01.cとex03.cを比較して事前読込処理についてベンチマーク.

※コンパイルオプションを"-O0"(最適化無し)としてコンパイルする.

### 熱伝達問題の差分計算

### 連立一次方程式の解法1

• ヤコビの反復法(Jacobi method)

$$
A = D + U + L
$$

 $A\boldsymbol{x}=\boldsymbol{b}$ 

 $D:$ diagonal matrix,  $U:$ upper triangular matrix:  $L:$  lower triangular matrix

$$
\boldsymbol{x} = D^{-1} \left( \boldsymbol{b} - (U + L) \boldsymbol{x} \right)
$$

$$
\boldsymbol{x}^{(k+1)} = D^{-1} \left( \boldsymbol{b} - (U + L) \boldsymbol{x}^{(k)} \right)
$$

$$
\boldsymbol{x}^{(k)} \rightarrow \boldsymbol{x}^*
$$

• ヤコビの反復法の形式

 $Ax = b$ 

 $A = D + U + L$ 

 $D: diagonal matrix,$  $U:$ upper triangular matrix: L: lower triangular matrix

$$
\boldsymbol{x} = D^{-1} \left( \boldsymbol{b} - (U + L) \boldsymbol{x} \right)
$$

 $x_i = c_0 x_0 + c_1 x_1 + \ldots + c_{i-1} x_{i-1} + c_{i+1} x_{i+1} + \ldots + c_N x_N$ 

*1. x* の*i*成分について,成分*i*以外のベクトル要素の線形結合で表す. *2. i=0,…,N*の*N+1*個の連立一次方程式を反復法で解く.

• ヤコビ反復法 (3×3行列)

$$
\begin{pmatrix} 5 & 2 & -1 \ 1 & 3 & 1 \ 1 & -1 & 5 \end{pmatrix} \begin{pmatrix} x \ y \ z \end{pmatrix} = \begin{pmatrix} 5 \ -2 \ 4 \end{pmatrix} \begin{pmatrix} \frac{1}{2} \\ \frac{1}{2} \end{pmatrix} \begin{pmatrix} x \ y \ z \end{pmatrix}
$$

$$
\begin{pmatrix} 5 & 0 & 0 \ 0 & 3 & 0 \ 0 & 0 & 5 \end{pmatrix} \begin{pmatrix} x \ y \ z \end{pmatrix} = \begin{pmatrix} 5 \ -2 \ 4 \end{pmatrix} - \begin{pmatrix} 0 & 2 & -1 \ 1 & 0 & 1 \ 1 & -1 & 0 \end{pmatrix} \begin{pmatrix} x \ y \ z \end{pmatrix}
$$

$$
\begin{pmatrix} x \ y \ z \end{pmatrix} = \begin{pmatrix} \frac{1}{5} & 0 & 0 \ 0 & \frac{1}{3} & 0 \ 0 & 0 & \frac{1}{5} \end{pmatrix} \begin{bmatrix} 5 \ -2 \ 4 \end{bmatrix} - \begin{pmatrix} 0 & 2 & -1 \ 1 & 0 & 1 \ 1 & -1 & 0 \end{pmatrix} \begin{pmatrix} x \ y \ z \end{pmatrix}
$$

\n- †⊐
$$
\vec{D}
$$
  $\vec{D}$   $\vec{D}$   $\vec{D}$

(x,y,z)が収束する場合には、その値は連立一次方程式の解を与える.

• ヤコビの反復法 (3×3行列) – 収束判定の例

$$
\left(\begin{array}{c}e_x\\e_y\\e_z\end{array}\right)=\left(\begin{array}{ccc}5&2&-1\\1&3&1\\1&-1&5\end{array}\right)\left(\begin{array}{c}x^{(k)}\\y^{(k)}\\z^{(k)}\end{array}\right)-\left(\begin{array}{c}5\\-2\\4\end{array}\right)
$$

$$
\sqrt{e_x^2 + e_y^2 + e_z^2} \ll 1
$$
元の方種式との残差を求めて  
+分小さなるまで反復する.

サンプルコード yacobi\_3by3.c

### 連立一次方程式の解法2

• LU分解による解法

行列Aを下三角行列L(対角成分は1)と上三角行列Uに分解する。 (LU分解の方法は補足資料を参照.)

### $A = LU$

Aが3X3行列の場合:

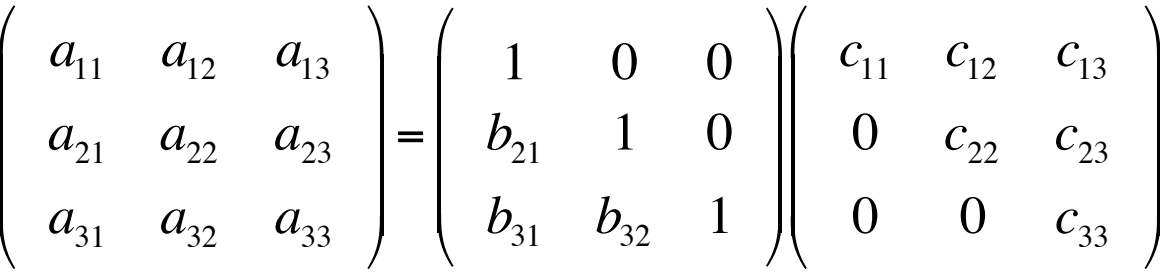

### 連立一次方程式の解法2

連立  
一次方茼式 
$$
A\vec{x} = \vec{y}
$$

• 
$$
\vec{z} = U\vec{x}
$$
 と置くと、  $L\vec{z} = \vec{y}$  と書ける。

$$
\begin{pmatrix}\nz_1 \\
z_2 \\
z_3\n\end{pmatrix} = \begin{pmatrix}\nc_{11} & c_{12} & c_{13} \\
0 & c_{22} & c_{23} \\
0 & 0 & c_{33}\n\end{pmatrix} \begin{pmatrix}\nx_1 \\
x_2 \\
x_3\n\end{pmatrix} \qquad \qquad \begin{pmatrix}\n1 & 0 & 0 \\
b_{21} & 1 & 0 \\
b_{31} & b_{32} & 1\n\end{pmatrix} \begin{pmatrix}\nz_1 \\
z_2 \\
z_3\n\end{pmatrix} = \begin{pmatrix}\ny_1 \\
y_2 \\
y_3\n\end{pmatrix}
$$

連立一次方程式の解法2

連立  
大大  
u 2年式  
 
$$
A\vec{x} = \vec{y}
$$

解法の手順

1.  $Lz = y$  を解いて、z を求める。  $\rightarrow$ **| → を解いて、☆**<br>= y を解いて、☆  $\rightarrow$  $\rightarrow$ 

2.  $\vec{U} \cdot \vec{x} = \vec{z}$  を解いて、元の方程式の解  $\vec{x}$  を求める。  $\vec{z}$  を解いて、元の方程式の解  $\vec{x}$ 

### 連立一次方程式の解法2

### 1.  $L\vec{z} = \vec{y}$  を解いて、こを求める。

$$
\begin{pmatrix} 1 & 0 & 0 \ b_{21} & 1 & 0 \ b_{31} & b_{32} & 1 \ \end{pmatrix} \begin{pmatrix} z_1 \ z_2 \ z_3 \end{pmatrix} = \begin{pmatrix} y_1 \ y_2 \ y_3 \end{pmatrix}
$$

\n- (1) 
$$
z_1 = y_1
$$
\n- (2)  $z_2 = y_2 - b_{21}z_1$
\n- (3)  $z_3 = y_3 - b_{31}z_1 - b_{21}z_2$
\n- **z**<sub>1</sub> から順次, **z**<sub>2</sub>, **z**<sub>3</sub>と求められる。
\n

### 連立一次方程式の解法2

### 2.  $U\vec{x} = \vec{z}$  を解いて、元の方程式の解  $X$  を求める。

$$
\begin{pmatrix} c_{11} & c_{12} & c_{13} \ 0 & c_{22} & c_{23} \ 0 & 0 & c_{33} \end{pmatrix} \begin{pmatrix} x_1 \ x_2 \ x_3 \end{pmatrix} = \begin{pmatrix} z_1 \ z_2 \ z_3 \end{pmatrix}
$$

(1) 
$$
x_3 = z_3 / c_{33}
$$
  
\n(2)  $x_2 = (z_2 - c_{23}x_3) / c_{22}$   $x_3, x_2, x_1 \in \mathbb{R} \mathbb{Z}, \mathbb{R} \mathbb{Z} \mathbb{Z} \mathbb{Z}$   
\n(3)  $x_1 = (z_1 - c_{12}x_2 - c_{13}x_3) / c_{11}$ 

演習4

• サンプルコード(ex04\_1.cとex04\_2.c)を使って,次の連立一次方程式を解きなさ い.

$$
\begin{pmatrix}\n5 & 1 & 2 & 0 & -1 \\
0 & 2 & -1 & 1 & 2 \\
1 & 1 & 3 & 0 & 1 \\
1 & 0 & 0 & 1 & 0 \\
1 & 0 & -1 & 0 & 5\n\end{pmatrix}\n\begin{pmatrix}\nx_1 \\
x_2 \\
x_3 \\
x_4 \\
x_5\n\end{pmatrix} =\n\begin{pmatrix}\n5 \\
0 \\
-2 \\
0 \\
4\n\end{pmatrix}
$$

### (補足)LU分解の方法

 $A = L U$ 

 $A\Lambda$  3x3行列の場合:

$$
\begin{pmatrix}\n a_{11} & a_{12} & a_{13} \\
 a_{21} & a_{22} & a_{23} \\
 a_{31} & a_{32} & a_{33}\n\end{pmatrix} =\n\begin{pmatrix}\n 1 & 0 & 0 \\
 b_{21} & 1 & 0 \\
 b_{31} & b_{32} & 1\n\end{pmatrix}\n\begin{pmatrix}\n c_{11} & c_{12} & c_{13} \\
 0 & c_{22} & c_{23} \\
 0 & 0 & c_{33}\n\end{pmatrix}
$$

具体的に書くと、  $\begin{pmatrix}\na_{11} & a_{12} & a_{13} \\
a_{21} & a_{22} & a_{23} \\
a_{31} & a_{32} & a_{33}\n\end{pmatrix} = \begin{pmatrix}\nc_{11} & c_{12} & c_{13} \\
b_{21}c_{11} & b_{21}c_{12} + c_{22} & b_{21}c_{13} + c_{23} \\
b_{31}c_{11} & b_{31}c_{12} + b_{32}c_{22} & b_{31}c_{13} + b_{32}c_{23} + c_{33}\n\end{pmatrix}$ 

### (補足)LU分解の方法

1. 行列Aを次のようにA'に変換する。

L, U成分での表現は?

$$
A' = \begin{pmatrix} a_{11} & a_{12} & a_{13} \\ a_{21}/a_{11} & a_{22} - a'_{21}a_{12} & a_{23} - a'_{21}a_{13} \\ a_{31}/a_{11} & a_{32} - a'_{31}a_{12} & a_{33} - a'_{31}a_{13} \end{pmatrix} \Rightarrow \begin{pmatrix} c_{11} & c_{12} & c_{13} \\ b_{21} & c_{22} & c_{23} \\ b_{31} & b_{32}c_{22} & b_{32}c_{23} + c_{33} \end{pmatrix}
$$

2. 行列A'をさらに次のようにA"変換するとL, Uの全ての要素が決定する。

$$
A'' = \begin{pmatrix} a'_{11} & a'_{12} & a'_{13} \\ a'_{21} & a'_{22} & a'_{23} \\ a'_{31} & a'_{32} / a'_{22} & a'_{33} - a''_{32} a'_{23} \end{pmatrix} \Rightarrow \begin{pmatrix} c_{11} & c_{12} & c_{13} \\ b_{21} & c_{22} & c_{23} \\ b_{31} & b_{32} & c_{33} \end{pmatrix}
$$

### (補足)LU分解の方法

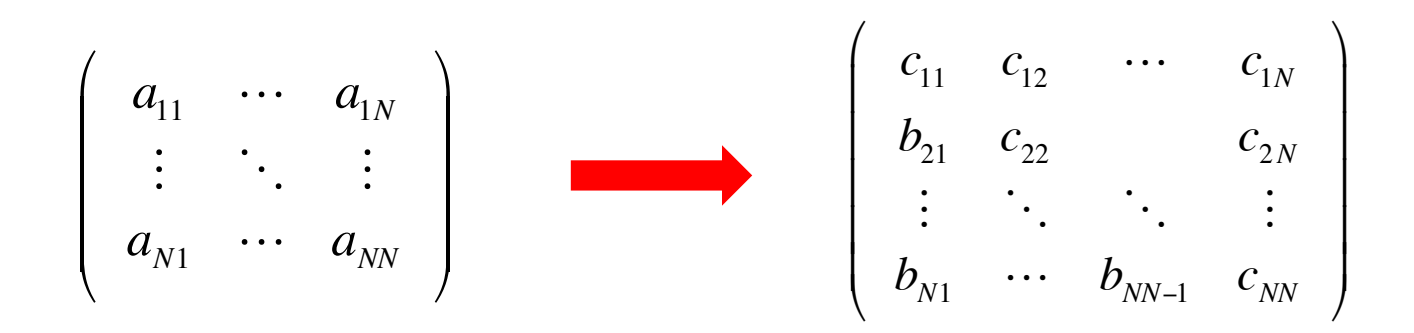

行列AをLU分解の要素行列に変換するプログラム。

$$
\begin{array}{l} \text{for}(k=0;k
$$

サンプルコード lu\_decomp.c

※ *U*行列の対角成分*cii* にゼロや 小さな値が出てくる場合には、更に、 行や列の入れ替えを伴う複雑な手順 を考える必要がある。

### 熱伝達問題の差分解法

• 温度場を計算する。(ラプラス方程式)

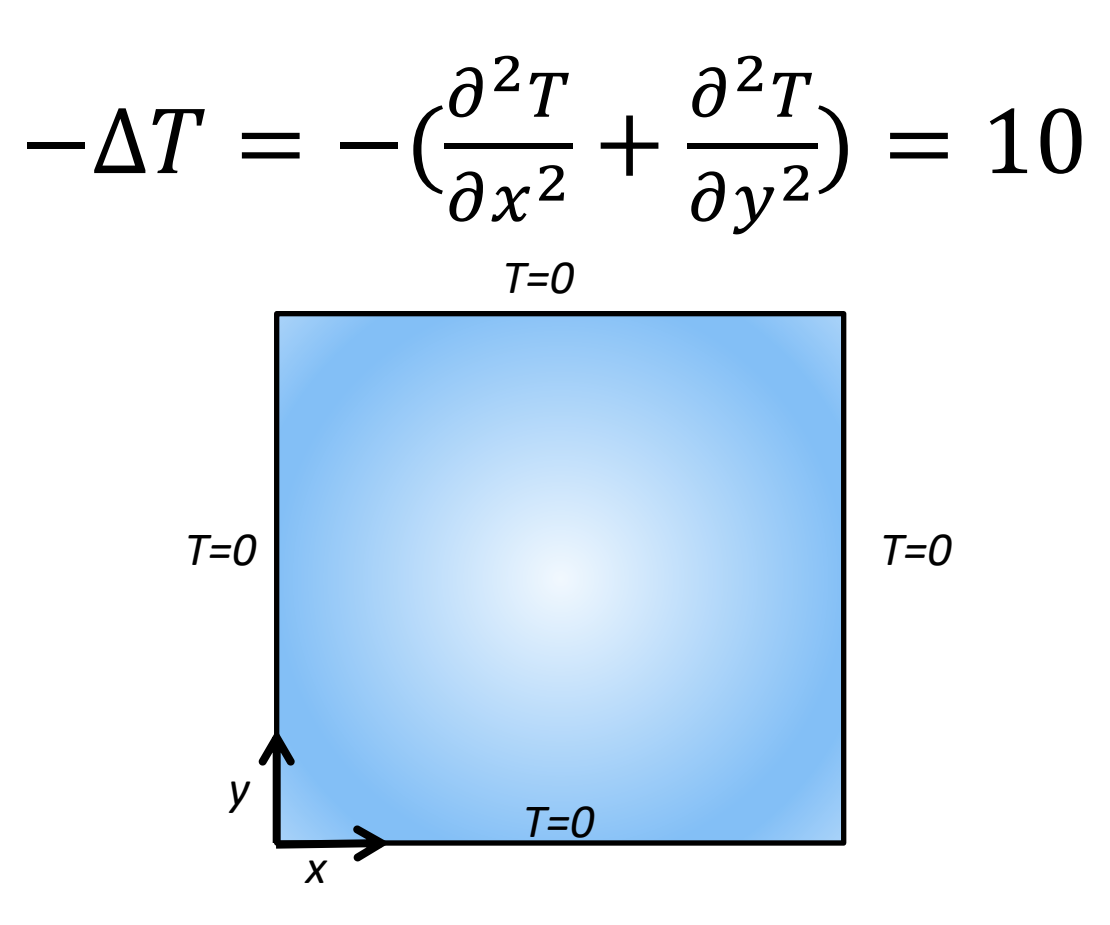

• 温度場を計算する。(ラプラス方程式)

$$
-\Delta T = -\left(\frac{\partial^2 T}{\partial x^2} + \frac{\partial^2 T}{\partial y^2}\right) = 10
$$

• 差分化する。

$$
T(x_i, y_j) = T_{i,j},
$$
  

$$
x_i = y_i = \frac{i}{N} \quad (i = 0, ..., N),
$$
  

$$
\Delta h = 1/N
$$

• 温度場を計算する。(ラプラス方程式)

$$
-\Delta T = -\left(\frac{\partial^2 T}{\partial x^2} + \frac{\partial^2 T}{\partial y^2}\right) = 10
$$

• 差分化する。

$$
T_{i,j} = \frac{1}{4} \left( 10\Delta h^2 + T_{i-1,j} + T_{i+1,j} + T_{i,j-1} + T_{i,j+1} \right)
$$
  
(*i*, *j* = 1, ..., *N* - 1)

•  $T_{i,j}$ の線形連立方程式

$$
T_{0,j} = T_{N,j} = 0, (j = 0, ..., N)
$$
  
\n
$$
T_{i,0} = T_{i,N} = 0, (i = 0, ..., N)
$$
  
\n
$$
\downarrow \text{E} \text{R} \text{L} \text{L}
$$

ヤコビの反復法

$$
T_{i,j}^{(k+1)} = \frac{1}{4} \Big( 10 \Delta h^2 + T_{i-1,j}^{(k)} + T_{i+1,j}^{(k)} + T_{i,j-1}^{(k)} + T_{i,j+1}^{(k)} \Big)
$$
  
(*i*, *j* = 1, ..., *N* – 1)   

$$
\begin{aligned} \n\text{Hence,} \\ \n\text{Hence,} \\ \n\text{Hence,} \n\end{aligned}
$$

### ベクトル化

• SIMD (Single Instruction Multiple Data)

– 1命令で複数要素の演算を行う.

$$
\begin{array}{c|c}\nfor(i=0;i
$$

- [SSE]: float4要素を一度に計算
- [AVX]: float8要素
- [AVX-512]: float 16要素

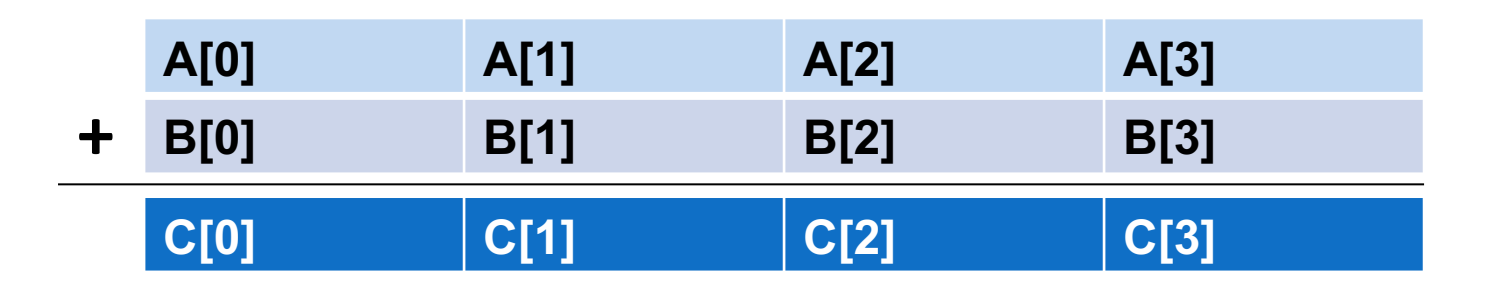

### コンパイラーによるベクトル化

• ループの自動ベクトル化(-xまたは-axオプション) – 最適化レポート(-qopt-reportオプション)でベクトル化状況を確認

icc -xhost laplace.c -qopt-report

- -xhost: コンパイルを行うホスト・プロセッサーで利用可能な最上位の命令セット 向けのコードを生成.
- laplace.optrptにベクトル化状況を報告.
- -no-vec: コンパイラーによるベクトル化を無効にする.

演習5

- 熱伝達問題のコードを使って以下を実施せよ.
	- SIMD命令の効果の確認. ベクトル化を有効にした場合(-xsse4.2, -xavx2, -xcore-avx512)と無効にした 場合(-no-vec)について計算速度を比較せよ.
	- Gnuplotによる温度分布の可視化. gnuplot >splot "laplace.dat" >set pm3d map >replot

(発展)ガウス・ザイデル法

● 熱伝達問題の差分式を次の反復式によって計算する.

for  $i=1$  to  $i=N-1$ 

for  $j=1$  to  $j=N-1$  $T_{i,j}^{(k+1)} = \frac{1}{4}$  $\frac{1}{4} \left( 10 \Delta h^2 + T_{i-1,j}^{(k+1)} + T_{i+1,j}^{(k)} + T_{i,j-1}^{(k+1)} + T_{i,j+1}^{(k)} \right)$ 

- 反復計算(laplace.cの43行目)の右辺を Told  $\rightarrow$  T に変更する.
- 反復計算の収束速度はi,jの走査方向に依存する.

サンプルコード laplace\_gs.c

### (発展)ガウス・ザイデル法

- ヤコビ法に比べて収束が早い.
- 後方依存関係がある.  $T_{i,j}^{(k+1)} \leftarrow T_{i-1,j}^{(k+1)}$ ,  $T_{i,j-1}^{(\kappa +)}$
- 依存関係がベクトル化を阻害していることが確認できる. icc –xhost laplace\_gs.c –qopt-report

 $(k+1)$ 

● 後方依存の関係を解消する方法を考える.

(発展)ガウス・ザイデル法

● 前方・後方依存の解消(計算順序の組み替え)

 $T_{i,j}^{(k+1)} =$ 1  $\frac{1}{4} \left( 10 \Delta h^2 + T_{i-1,j}^{(k+1)} + T_{i+1,j}^{(k)} + T_{i,j-1}^{(k+1)} + T_{i,j+1}^{(k)} \right)$ 

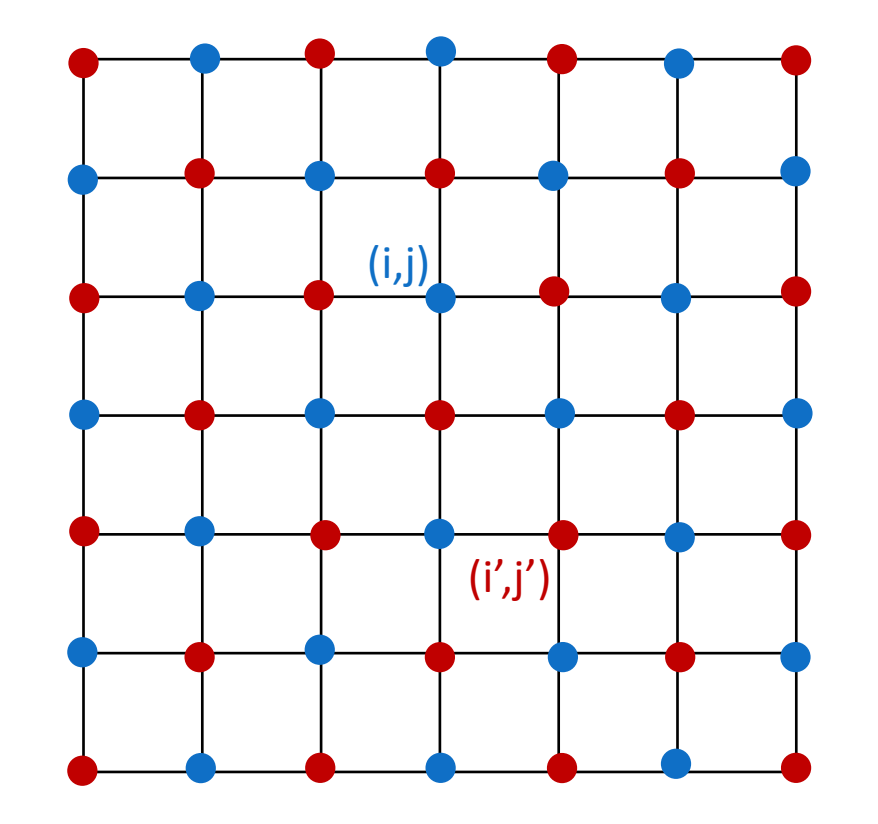

- はじめに青を計算する.  $T_{i,j}^{(k+1)} \leftarrow T_{i \pm 1, j \pm 1}^{(k)}$
- 次に赤を計算する.  $T_{i',j'}^{(k+1)} \leftarrow T_{i\prime \pm 1,j\prime \pm 1}^{(k+1)}$

### 自習問題

• 前のページで解説した計算順序の入替を実装し,修正版ガウス・ザイ デル法のコードを作成しなさい.

• 元の方法と修正版の方法について,収束速度,計算速度,ベクトル化 の観点で比較しなさい.